# Analyse Phasen

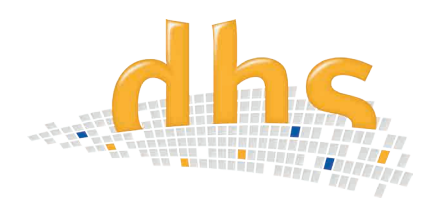

Das dhs-Analyse-Modul Phasen ermöglicht die **automatische Erkennung, Berechnung** und **Visualisierung von Flächenanteilen** mittels Grauwert-Detektion (Phasenanalyse).

## **Detektion**

Die unterschiedlichen **Farben** der Schliffbildaufnahme (Gefügebestandteile) werden in **Grauwerte umgewandelt** und in bis zu 10 Phasen pro ROI ausgewertet.

Jede Phase ermittelt automatisch folgende Werte:

- Fläche absolut
- Fläche %
- Anzahl der Partikel
- Eingabe und Anzeige von Grenzwerten (bezogen auf absolute Fläche, oder prozentuale Fläche, oder Partikelanzahl)
- Bewertung i.O. / n.i.O (Text festlegbar)

Jede Phase erhält einen Balken im Ergebnisdiagram, die Farben werden im Vorfeld zugeordnet. Die **Analyseergebnisse** werden sofort angezeigt:

- **• prozentualer Flächenanteil**
- **• Nominalwert** in der dazugehörigen Maßeinheit

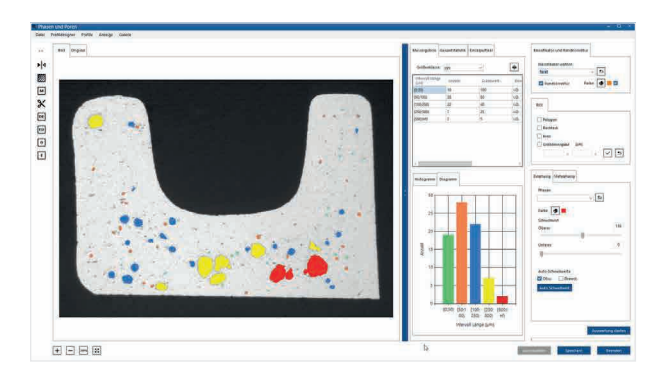

## Visualisierung

Die Visualisierung der einzelnen Phasen und deren anteilige Verteilung werden direkt im Bild mit der zuvor definierten Layerfarbe **in Echzeit** dargestellt.

# **Informationen im Überblick**

- Analyse von Flächenanteilen in Schliffbildern per Grauwert-Detektion
- Darstellung und Ermittlung von Grenzwerten
- ROI (als Kreis, Rechteck, frei Hand)
- Alle Software-Einstellungen in Profilen speicher- und wiederaufrufbar
- Einfache Integration der Messergebnisse in die Datenbank
- Erweiterung mit den Funktionen zur Bestimmung der Porosität möglich, zur umfangreichen Partikel-Analyse

### Features

- Bei Überschreiten des Grenzwertes wird die Balkenfarbe in die Grenzfarbe geändert
- Die Auswahl des **ROIs (Region of interest)** ist mit Hilfe von Rechteck, Kreis oder Polygon möglich
	- -> Für Kreis und Rechteck ist im Profil eine Standardgröße speicherbar
	- -> ROI ist **frei Hand verschiebbar**
- **• Bild zoombar** mit Maus oder Scrollrad
- Bild spiegeln (horizontal / vertikal)
- **• Randkorrektur** über Randkontakt
- **• Erosion / Dilatation zur Beseitigung ungewünschter Bildfragmente**
- **• Einstelloptionen in Profile abspeicherbar**  und reproduzierbar
- Gesamtprofil über alle Einstellungen speicherbar
- Autoschwelle bei einphasigen Auswertungen

### Ergebnisdarstellung / Dokumentation

Die **Ergebnistabelle** wird auf Knopfdruck **in MS Excel™** exportiert - ein **Säulendiagramm** wird **automatisch** erstellt, welches in Auflösung und Schriftgröße individuell anpassbar ist.

Alle drei Tabellen (Ergebnis, Statistik, Einzelpartikel) werden in der Datenbank gespeichert. Für jede Phase wird zudem ein Feld in der Datenbank geschrieben:

Phasen Index, Phasen-Name, Partikelanzahl, Fläche, prozentualer Flächenanteil, Farbe, Bezug des Grenzwertes, Grenzwert, Bewertung, Phasengrenze

#### **Erweiterung**

Das Analyse-Modul Phasen ist ebenfalls zur Bestimmung der Porosität konzipiert. **Bei Erweiterung** erhalten Sie den **kompletten Funktionsumfang zur Partikel-Auswertung** von Flächenanteilen und Grössenklassen je nach Anwendungsbereich - sprechen Sie uns an!

dhs Dietermann & Heuser Solution GmbH Herborner Str. 50 35753 Greifenstein-Beilstein GERMANY

Telefon: +49 (0)2779 9120-0 Telefax: +49 (0)2779 9120-99 E-Mail: vertrieb@dhssolution.com Internet: www.dhssolution.com

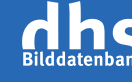

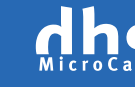

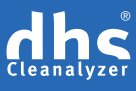

dhs-Bilddatenbank®, dhs-MicroCam® und dhs-Cleanalyzer® sind Marken der dhs Dietermann & Heuser Solution GmbH. Alle technischen Daten und Informationen in diesem Datenblatt entsprechen dem Stand der Drucklegung (10-2018), Irrtümer und Änderungen bleiben vorbehalten.